Technical Information

## The QIAquant® System and 21 CFR Part 11 Regulations

The QIAquant system — the QIAquant instrument and its operating software — is designed to perform the amplification and quantitative detection of nucleic acids targets in qPCR applications.

An increasing number of laboratories are using electronic records and electronic signatures for exchanging and storing data. Electronic documentation offers many benefits, including increased efficiency and productivity when storing data and easier information sharing and data mining. If a company or laboratory intends to use an electronic format instead of paper for records that are required under FDA regulations and requirements, the company or laboratory must comply with the regulations issued by the FDA: Final Rule 21 CFR Part 11 Electronic Records.

According to 21 CFR Part 11, the QIAquant is a closed system where access is controlled by users who are responsible for the content of the electronic records on that system. The software forms part of the electronic record system by which electronic records are created, modified, stored and secured against further modification. The QIAquant provides electronic signature functionality.

Compliance with 21 CFR Part 11 involves both technical (i.e., hardware and software) and procedural requirements. This Technical Information explains how the QIAquant system, referred to as "the system" in the following, contributes to fulfilling the technical requirements of FDA regulation 21 CFR Part 11.10: Controls for closed systems.

The QIAquant system is compatible with 21 CFR Part 11 only when used with the desktop version of QIAquant 96 Software

and QIAquant 384 Software. The touchscreen version of the software, QIAquant Software Touch, is not fully compatible with 21 CFR Part 11 as it does not encompass user management functionality. The statements in this technical information are only valid for the use of QIAquant instruments in conjunction with the desktop version of QIAquant 96 Software and QIAquant 384 Software.

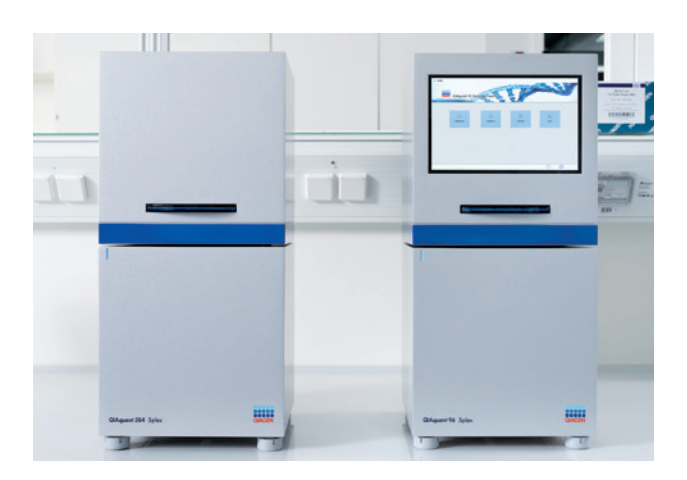

Figure 1. The QIAquant 96 and QIAquant 384 instruments.

Examples of the procedural requirement of 21 CFR Part 11.10 that must also be fulfilled include: the training of users, the control of system documentation and the control of system access. Fulfilling procedural requirements involves the establishment of standard operating procedures (SOPs)

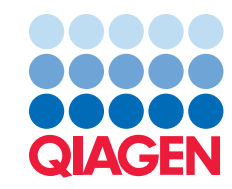

which must be followed by users of the system. Depending on the specific requirements to be fulfilled, compliance is the responsibility of the company or laboratory operating the QIAquant instrument, QIAGEN, or both parties. The sections of 21 CFR Part 11.10 and how the QIAquant, as a closed system, contributes to compliance with them are as follows.

## Controls for Closed Systems – 21 CFR Part 11.10

The sections of 21 CFR Part 11.10 are listed in Table 1 together with the respective subject, requirement, description of implementation of the requirement in the system, and the resulting compliance status.

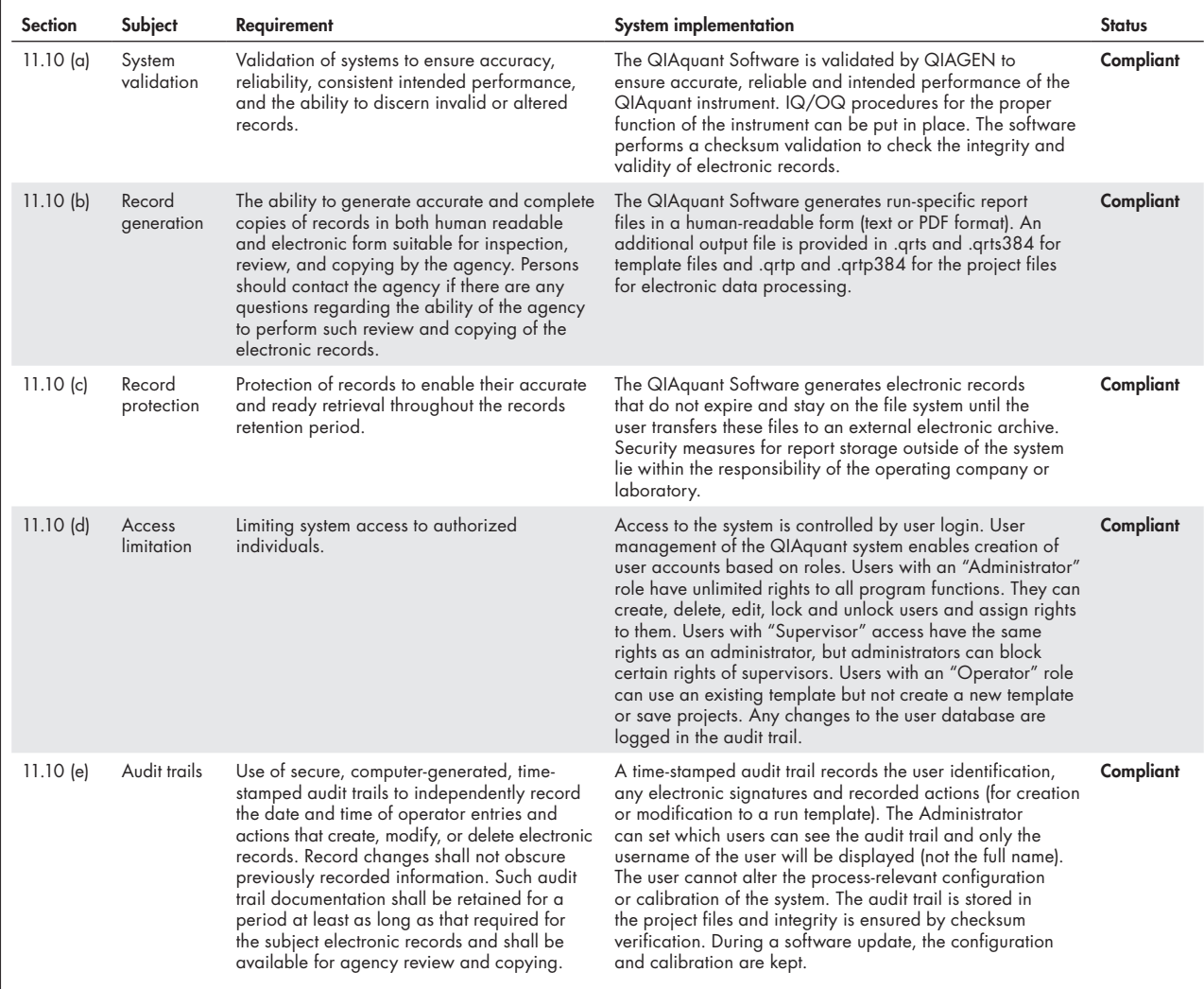

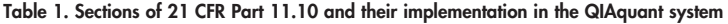

 $\triangleright$ 

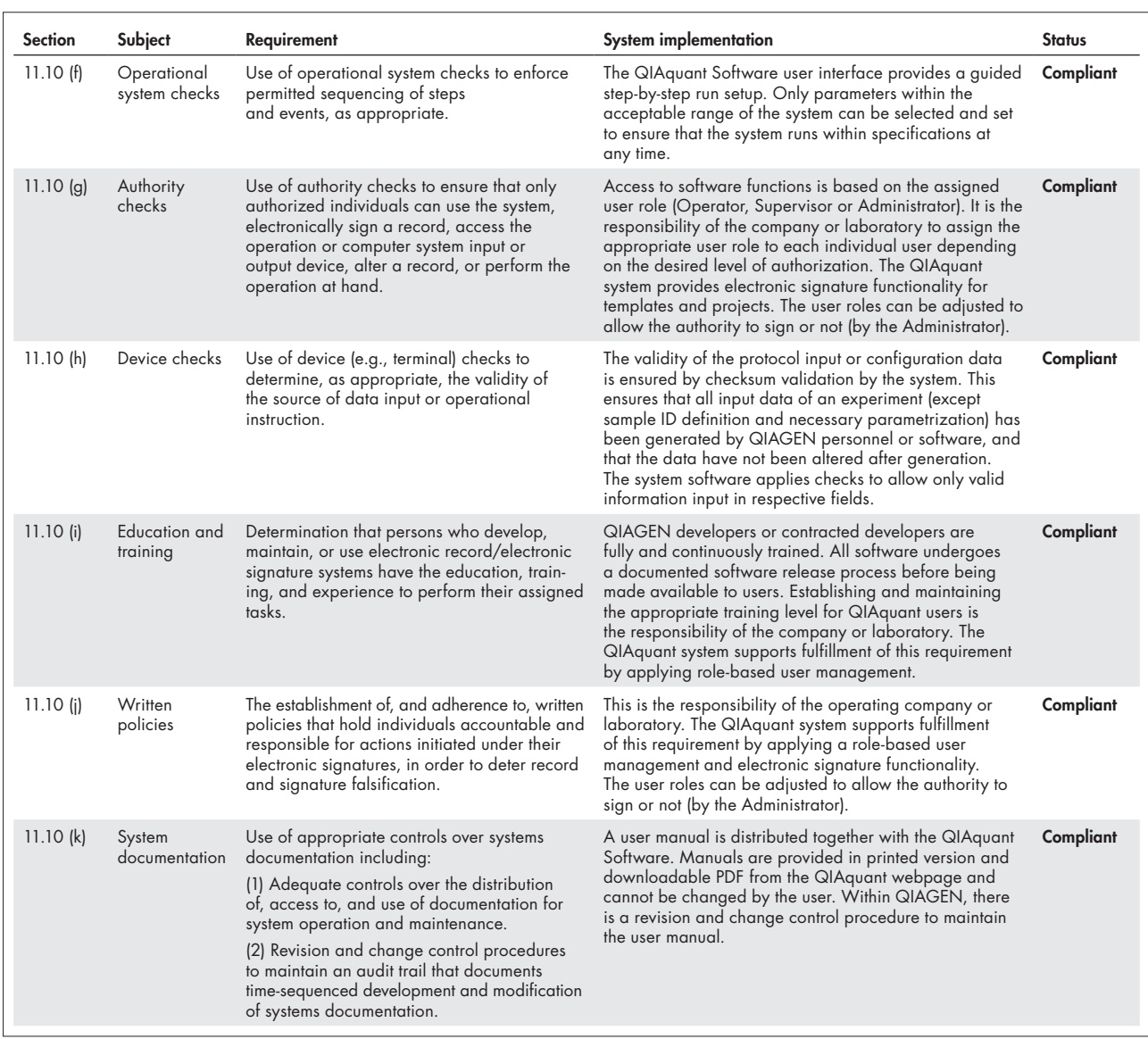

## Summary

The sections of 21 CFR Part 11.10, their subjects, and how and by whom the subjects are handled are summarized in Table 2.

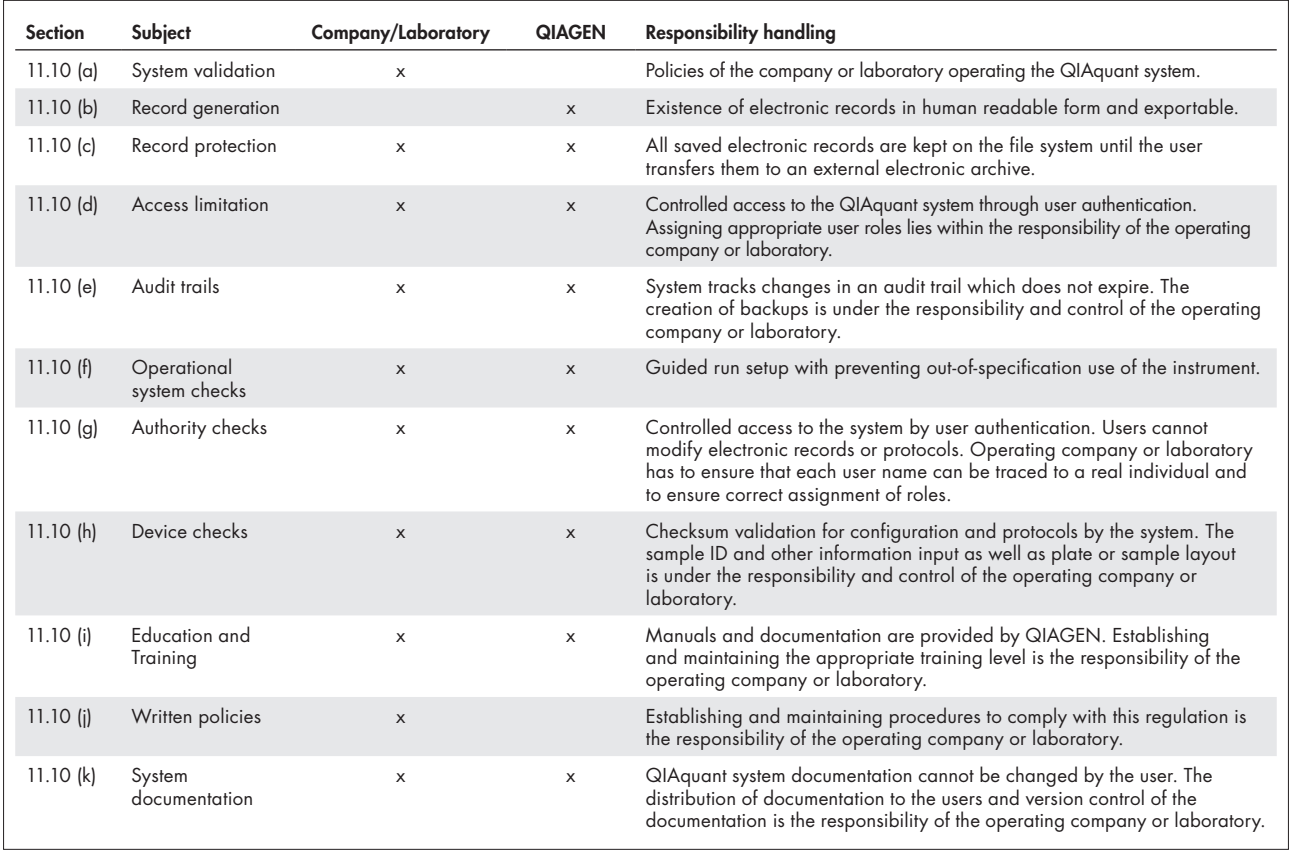

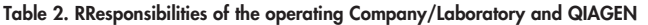

The QIAquant system is designed to perform the amplification and quantitative detection of nucleic acids targets in qPCR applications. The system is intended for use by professional users trained in molecular biological techniques and the operation of the QIAquant.

Trademarks: QIAGEN®, Sample to Insight®, QIAquant® (QIAGEN Group). Registered names, trademarks, etc. used in this document, even when not specifically marked as such, may still be protected by law. © 2020 QIAGEN, all rights reserved. PROM-17468-001

Ordering www.qiagen.com/shop | Technical Support support.qiagen.com | Website www.qiagen.com